## **Quarterly Status Report Overview**

This overview serves as an instructional guide to address frequently asked questions about the report.

**Subgrantee Detail** | *This section captures basic information about the subgrantee and the project.*

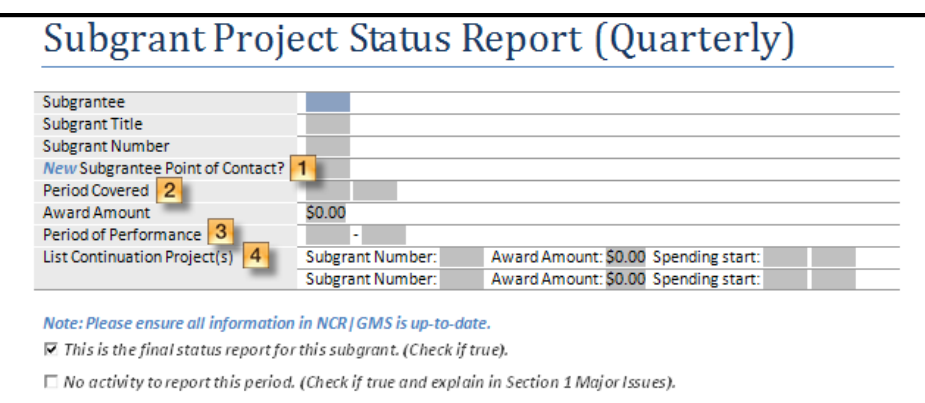

If the current Point of Contact varies from the Project Management Plan (PMP) then complete this field.

**2** Click the arrow to select the **Period Covered** and the applicable year for this status report. *For example: The report due on January 10, 2011 would cover the period Q4 (Oct.-Dec.) 2010.*

<sup>3</sup> Refer to your subgrant award or any applicable Grant Adjustment Notice (GAN) to determine the end of your subgrant's **Period of Performance**.

If this is a continuation project, include the **Subgrant Number**, **Award Amount**, and the **Spending Start**  date of related project(s).

**1. Major Issues** | *This section should include issues such as reductions in cost of the service, or equipment, or a change in scope of the project. Make sure to mention any unforeseen incidents that could prolong the period of performance such as if an equipment manufacturer no longer produces the needed technology.*

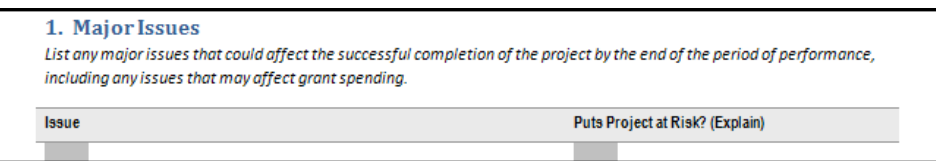

**2. Spend Plan** | *This section should be completed by referencing the Spend Plan section in the PMP. The Expended to Date column should reflect actual spending as of the last day of the period covered. Also, if the final reimbursement has been submitted for the line item, please indicate this by checking the appropriate box.* 

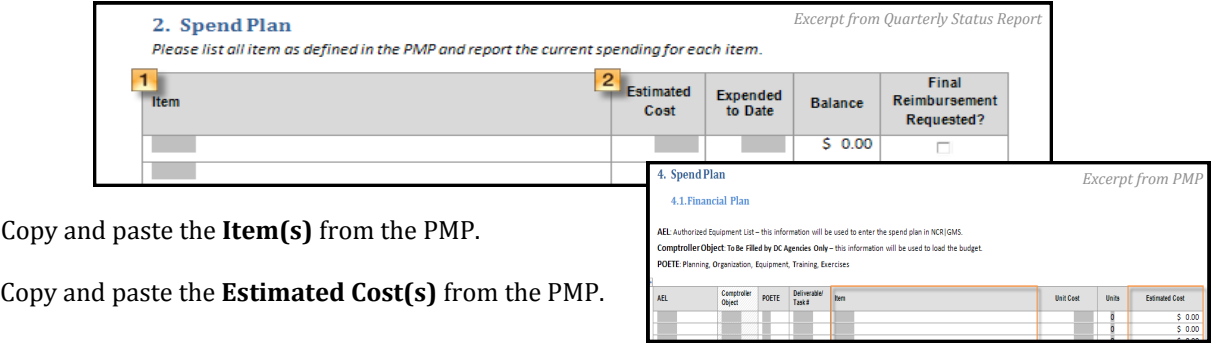

**3. Deliverables** | *This section should be completed by referencing the Deliverables and Tasks section of the PMP. The % Complete column should reflect the project's progress as of the last day of the period covered.*

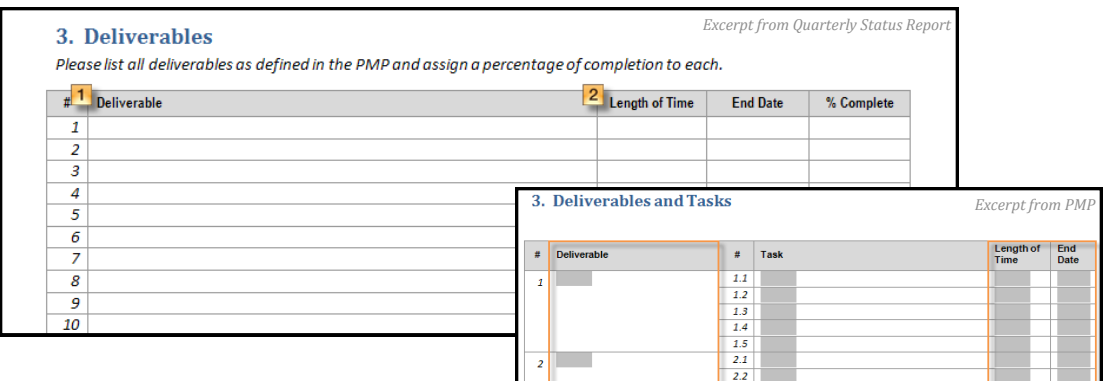

Copy and paste the **Deliverables** from the PMP (do not include tasks).

Copy and paste the **Length of Time** and **End Date** from the PMP (report updates/changes to the original schedule here).

**4. Quarterly Accomplishments** | *This section allows the subgrantee the opportunity to highlight any achievements made during this quarter. Examples would include, but are not limited to, completing an exercise* 

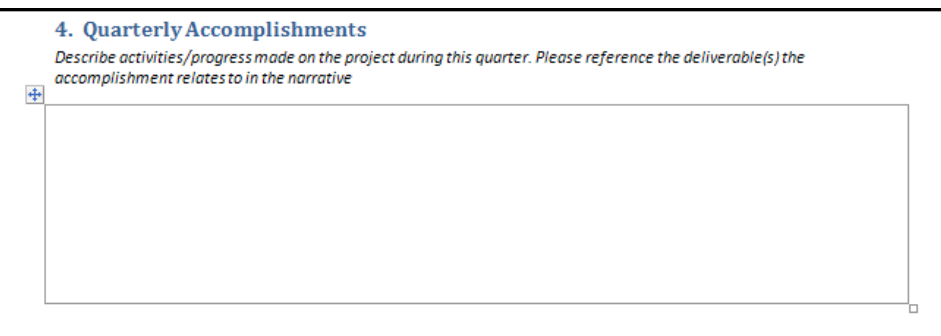